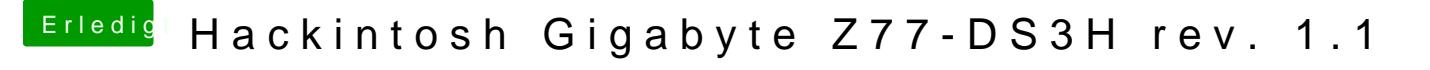

Beitrag von apfel-baum vom 24. Mai 2020, 17:39

## [RealZ](https://www.hackintosh-forum.de/user/25442-realzac/)ac

darauf achten die richtige locale in der plist einzutragen, sonst ist kyrillisch